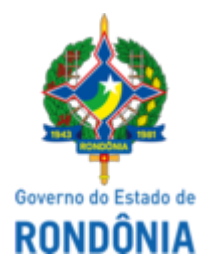

## GOVERNO DO ESTADO DE RONDÔNIA Secretaria de Estado do Desenvolvimento Ambiental - SEDAM

## DESPACHO

De: SEDAM-GPA Para: SEDAM-GAD Processo Nº: 0028.381057/2021-23 Assunto: Manifestação Técnica

Senhora Gerente,

Com os cordiais cumprimentos, em resposta ao Despacho ID (0030827147), venho através deste realizar a manifestação técnica das propostas apresentadas pelas empresas mencionadas, conforme planilha abaixo:

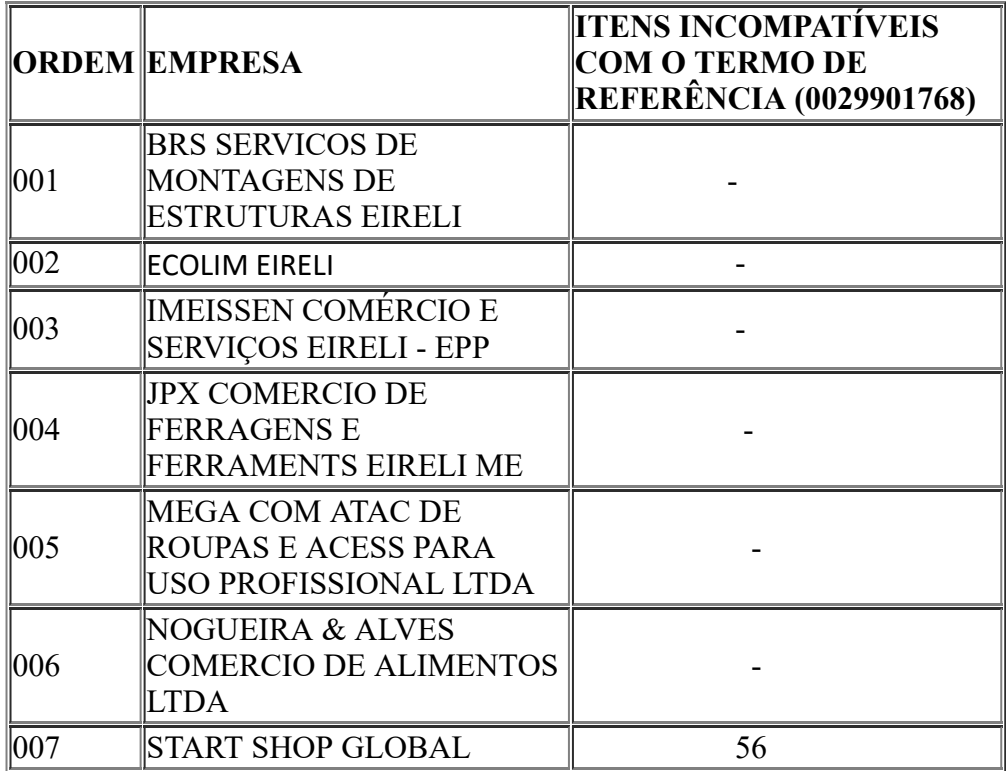

Após análise, informo que o quantitativo e a descrição dos produtos informados por quase todas as empresas, seguem de acordo Termo de Referência ID (0029901768). Exceção feita à Empresa **START SHOP GLOBAL,** que solicitou desclassificação do item 56 (PEDRA SANITÁRIA), conforme documento ID 0030818979.

Sendo assim, encaminho o processo para seguir com os trâmites necessários.

Atenciosamente.

## **KEURY RAYANE GONÇALVES CARVALHO**

Gerente de Patrimônio e Almoxarifado

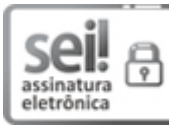

Documento assinado eletronicamente por **KEURY RAYANE GONÇALVES CARVALHO**, **Gerente**, em 08/08/2022, às 09:32, conforme horário oficial de Brasília, com fundamento no artigo 18 caput e seus §§ 1º e 2º, do [Decreto](http://www.diof.ro.gov.br/data/uploads/2017/04/Doe-05_04_2017.pdf) nº 21.794, de 5 Abril de 2017.

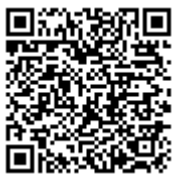

A autenticidade deste documento pode ser conferida no site [portal](http://sei.sistemas.ro.gov.br/sei/controlador_externo.php?acao=documento_conferir&id_orgao_acesso_externo=0) do SEI, informando o código verificador **0031065443** e o código CRC **BE9355CA**.

Referência: Caso responda esta Despacho, indicar expressamente o Processo nº 0028.381057/2021-23 SEI nº 0031065443